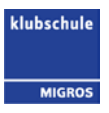

# **Touch-LED Screens**

In fast sämtlichen Unterrichtszimmern der Klubschule Luzern, Zug und Sursee befinden sich Touch-LED Screens. Mit diesen können Internetinhalte, wie YouTube, Moodle, Google, Lernvideos usw. in den Unterricht integriert, DVDs/CDs abgespielt oder Whiteboard-Notizen den Teilnehmenden gleich nach der Lektion digital übergeben werden. Diese und weitere Touch-LED-Funktionalitäten ersetzen die traditionellen Hellraumprojektoren, Beamer und "Wandtafeln".

## **Unterrichtsvorbereitung**

Für die Unterrichtsvorbereitung und den optimalen Touch-LED Einsatz ist eine Schulung am Gerät empfehlenswert. Sollten vor dem ersten Einsatz am Touch-LED keine Schulungsdaten verfügbar sein, so ist eine persönliche Schulung direkt mit dem Spartenleiter zu vereinbaren. **Zudem sollten vor dem ersten Einsatz die Lernfilme, Anleitungen und FAQs studiert werden.**

## **Lernfilme**

8 verschiedene Lernfilme zum Touch-LED Screen befinden sich **[hier.](http://www.kslu.ch/handbuch/sites/2.3.1_lvideos.html)**

## **FAQ**

Antworten zu den häufigsten Fragen zu den Touch-LED Screens befinden sich **[hier](http://www.kslu.ch/handbuch/pdf/2/2.3.2_faq_touchled.pdf)**.

## **PowerPoint Vorlagen**

Verschiedene Vorlagen mit Anleitung für eine PowerPoint Präsentation mittels TouchLED befinden sich **[hier](http://www.kslu.ch/handbuch/sites/2.6_PP_Vorlagen_Anleitung.html)**.

## **Wichtig**

Die Touch-LED Screens dürfen ausschliesslich nur mit dem Finger oder den offiziellen Touch-LED Stiften beschrieben werden.

Allfällige Defekt-/Störmeldungen sind zu melden mittels Formular oder per eMail [led@migrosluzern.ch.](mailto:led@migrosluzern.ch)

## **Hinweis**

Für Anwenderprobleme oder technischen Schwierigkeiten mit privaten Geräten kann kein Support geleistet werden.